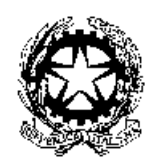

Ministero della Giustizia

Dipartimento per gli Affari di Giustizia Direzione Generale della Giustizia Penale Ufficio III

Prot. m dgDAG.04/06/2012.0077517.U

Ai Sigg. Procuratori Generali presso le Corti di appello Ai Sigg. Dirigenti Amministrativi delle Procure generali presso le Corti di appello **LORO SEDI** 

Oggetto: integrazione circolare prot. n. m\_dg.DAG.05/05/2011.0062890.U sulla procedura massiva/CERPA" - possibilità di trasmissione dei certificati tramite Posta "certificazione Elettronica Certificata (PEC).

Con la circolare in oggetto sono state dettate istruzioni per attivare la procedura denominata "certificazione massiva CERPA", da utilizzare per la richiesta dei certificati del casellario giudiziale, di cui agli artt. 39 e 29 d.p.r. 313/2002, concernenti categorie o gruppi di persone numerosi.

Poiché numerosi Uffici locali del casellario hanno chiesto di poter trasmettere via PEC i certificati del casellario prodotti tramite la procedura massiva, in luogo di consegnarli su supporto magnetico, si è deciso di intervenire sul sistema informativo del Casellario (SIC) in modo da assicurare che tale trasmissione avvenisse nel rispetto di politiche di sicurezza tali da garantire il corretto trattamento dei dati.

A tal fine, è stata prevista l'apposizione di una password di protezione sul file contenente i certificati prodotti dal sistema ed è stato modificato l'applicativo "SIC-Certificazione massiva/CERPA" per dare la possibilità alle amministrazioni interessate di scegliere la PEC tra le modalità di consegna dei certificati<sup>1</sup>. È stata introdotta inoltre la possibilità di indicare come finalità della richiesta anche l'accertamento d'ufficio di stati, qualità e fatti di cui agli artt. 43 e 46 del d.P.R. 445/2000. Il nuovo modulo della richiesta (prodotto dall'applicativo) è riportato nell'Allegato 1.

**Nella Home page del sistema per la "Certificazione Massiva/Cerpa" sarà dato avviso della data in cui saranno messe a disposizione:**

<sup>&</sup>lt;sup>1</sup> A tal fine le Amministrazioni interessate dovranno comunicare all'ufficio locale del casellario il proprio indirizzo istituzionale di Posta Elettronica Certificata, dal quale invieranno altresì le richieste di certificati.

- le nuove versioni dell'applicativo "SIC-Certificazione massiva/CERPA" e del relativo manuale utente;
- la nuova funzionalità per l'estrazione della password.

### Dalla stessa data sarà, dunque, possibile trasmettere i certificati via PEC alle Amministrazioni che ne facciano richiesta.

La procedura che l'utente dell'Ufficio locale dovrà seguire sul SIC per l'estrazione della password, da trasmettere poi all'amministrazione interessata via PEC, sarà illustrata nelle pagine di aiuto consultabili mediante i seguenti link:

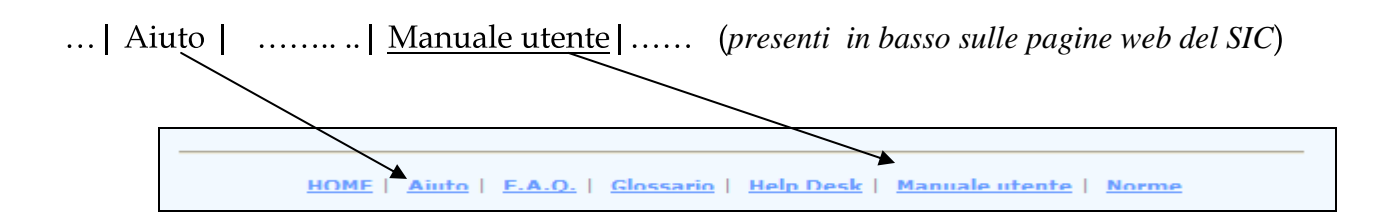

La nuova versione dell'applicativo "SIC-Certificazione massiva/CERPA" sarà sempre accessibile dal SIC / Certificazione Massiva/CERPA.

Si precisa che qualora per la numerosità dei certificati richiesti non sia possibile trasmettere via PEC il file contenente i certificati prodotti, questo dovrà essere trasferito su supporto magnetico, sempre protetto da password, e consegnato all'amministrazione richiedente.

Nell'Allegato 2, si anticipano le novità per l'utente dell'Ufficio locale del casellario.

Si pregano le SS.LL. di portare la presente circolare a conoscenza dei Signori Procuratori della Repubblica dei rispettivi distretti, utilizzando ogni mezzo di trasmissione telematica, confidando che l'intervento evolutivo operato sull'attuale procedura di certificazione massiva favorisca un maggior ricorso alla stessa, con conseguente diminuzione di lavoro per gli uffici locali coinvolti.

La presente circolare è, comunque, reperibile sul sito del Ministero della Giustizia (www.giustizia.it) e sul sito intranet del Casellario (portal.casellario.giustizia.it).

Eventuali richieste di informazioni potranno essere rivolte al servizio di help desk dell'Ufficio centrale del casellario: tel n. 06/97996200.

Roma, 31 maggio 2012

#### IL DIRETTORE GENERALE f.to Luigi Frunzio

## **Modello N. 1 - ATTIVAZIONE PROCEDURA CERTIFICAZIONE MASSIVA/CERPA**

**MODELLO PER L'ATTIVAZIONE DELLA PROCEDURA DENOMINATA "CERTIFICAZIONE MASSIVA/CERPA" PER LA RICHIESTA DEI CERTIFICATI DI CUI AGLI ARTT. 39 E 29 D.P.R. 313/2002 DA PARTE DELLE AMMINISTRAZIONI PUBBLICHE E DEI GESTORI DI PUBBLICI SERVIZI** *(ART. 39* D.P.R. 313/2002, DECRETO DIRIGENZIALE 11 FEBBRAIO 2004 E ART. 30 DECRETO DIRIGENZIALE 25/1/2007 DEL MINISTERO DELLA GIUSTIZIA)

(dati richiedente)

**\_\_\_\_\_\_\_\_\_\_\_\_\_** 

All' Ufficio locale del casellario giudiziale Procura della Repubblica presso il Tribunale di

Si chiede l'attivazione della procedura denominata "certificazione massiva/CERPA" per il rilascio del certificato del casellario giudiziale di seguito indicato:

- $\Box$  CERTIFICATO GENERALE (artt. 24, 28 d.P.R. n. 313/2002)
- $\Box$  CERTIFICATO PENALE (artt. 25, 28 d.P.R. n. 313/2002)
- $\Box$  CERTIFICATO CIVILE (artt. 26,28 d.P.R. n. 313/2002)
- □ CERTIFICATO art. 39 d.P.R. n. 313/2002 (Consultazione diretta del sistema)
- **Elettorale**

### **MOTIVO E FINALITA' DELLA RICHIESTA (No per elettorale)**

- □ Controllo sulla dichiarazione sostitutiva ai sensi dell'art. 71 d.P.R. n. 445/2000
- Accertamento d'ufficio di stati, qualità e fatti (art. 43, 46 d.P.R. n. 445/2000)  $\Box$

in relazione ai seguenti procedimenti amministrativi di competenza:

(esempi: revisione patente di guida; rilascio passaporto, licenza di porto d'armi, licenza di commercio; partecipazione a gara di appalto lavori pubblici; ecc.)

Si allega, su supporto magnetico, file contenente n.ro (
<u>
</u>) nominativi.

# **MODALITA' DI CONSEGNA DEI CERTIFICATI:**

□ CARTACEA (con firma autografa omessa ai sensi dell'art. 3 d.lgs. 29/2003)

□ SU SUPPORTO MAGNETICO (con firma digitale del Direttore del Casellario centrale)

□ POSTA ELETTRONICA CERTIFICATA (con firma digitale del Direttore del Casellario centrale)

 $\left(\text{firma e qualifica }) \begin{tabular}{|l|l|} \hline \multicolumn{3}{|l|l|} \hline \multicolumn{3}{|l|} \hline \multicolumn{3}{|l|} \hline \multicolumn{3}{|l|} \hline \multicolumn{3}{|l|} \hline \multicolumn{3}{|l|} \hline \multicolumn{3}{|l|} \hline \multicolumn{3}{|l|} \hline \multicolumn{3}{|l|} \hline \multicolumn{3}{|l|} \hline \multicolumn{3}{|l|} \hline \multicolumn{3}{|l|} \hline \multicolumn{3}{|l|} \hline \multicolumn{3}{|l|$ 

### **COMPITI DEGLI UFFICI LOCALI nel caso di richiesta di trasmissione dei certificati tramite PEC**

Una volta in possesso della richiesta di certificazione e del file dei soggetti, cosi come prodotto dall'applicativo "SIC-Certificazione massiva/CERPA", oppure diversamente realizzato sempre nel rispetto delle indicazioni fornite nell'allegato 2 alla circolare del 5 maggio 2011,

#### **l'utente dell'Ufficio locale**

- **provvede ad attivare il sistema CERPA** funzione disponibile sul sistema, il file contenente i dati anagrafici dei soggetti.
- **2. sceglie la modalità di produzione dei certificati in formato PDF con firma digitale del Direttore dell'Ufficio del casellario centrale**

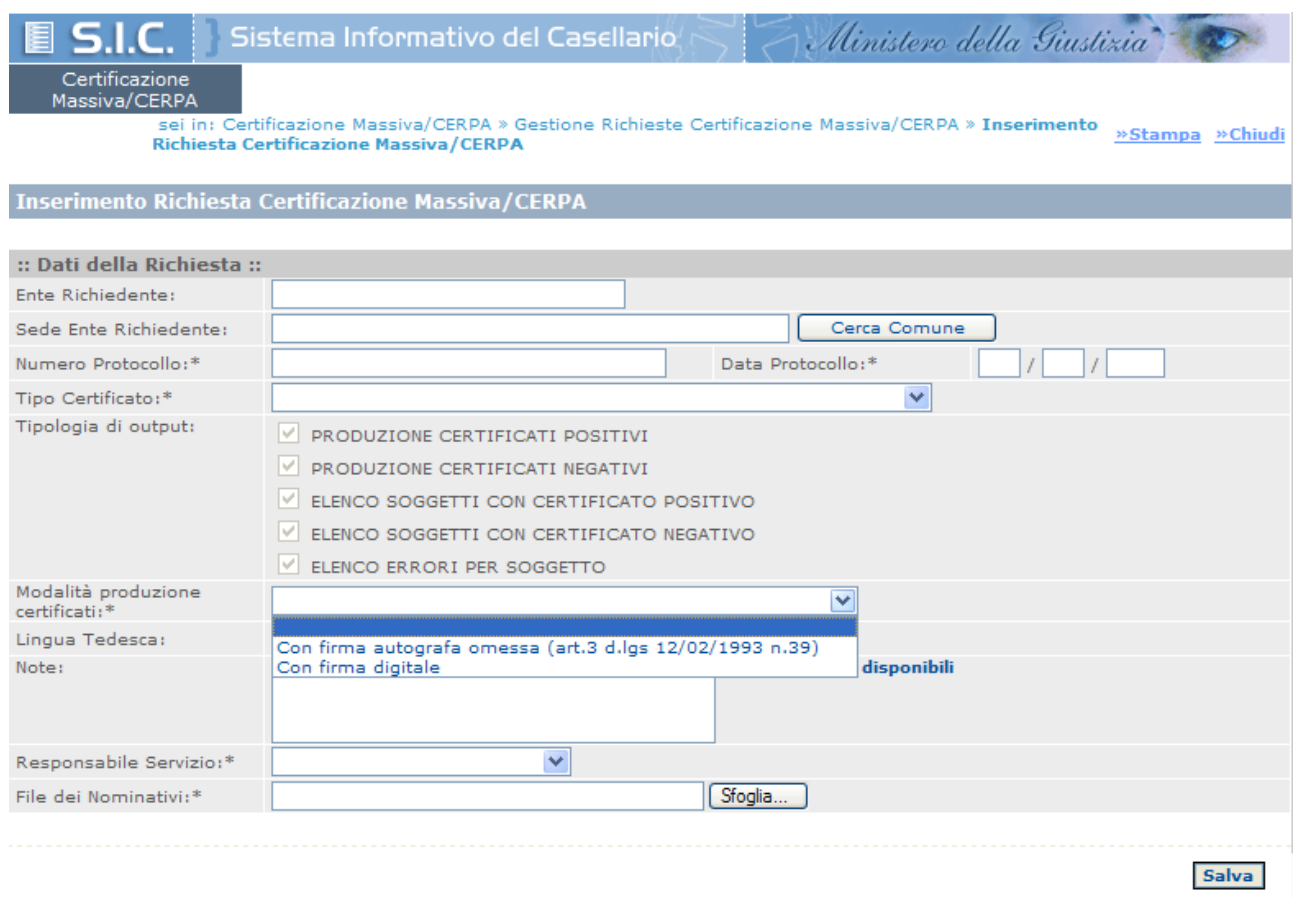

- 3. terminata l'elaborazione da parte dei sistema ed estratto, su apposita cartella del proprio **ricerca le richieste effettuate dall'Ufficio** PC, il file dei certificati prodotti, certificazione Massiva/Cerpa/Gestione Richieste Certificazione Massiva/CERPA)
- **4. seleziona la richiesta che interessa e preme il pulsante "Dettaglio Richiesta"**
- **clicca il link "Password"**

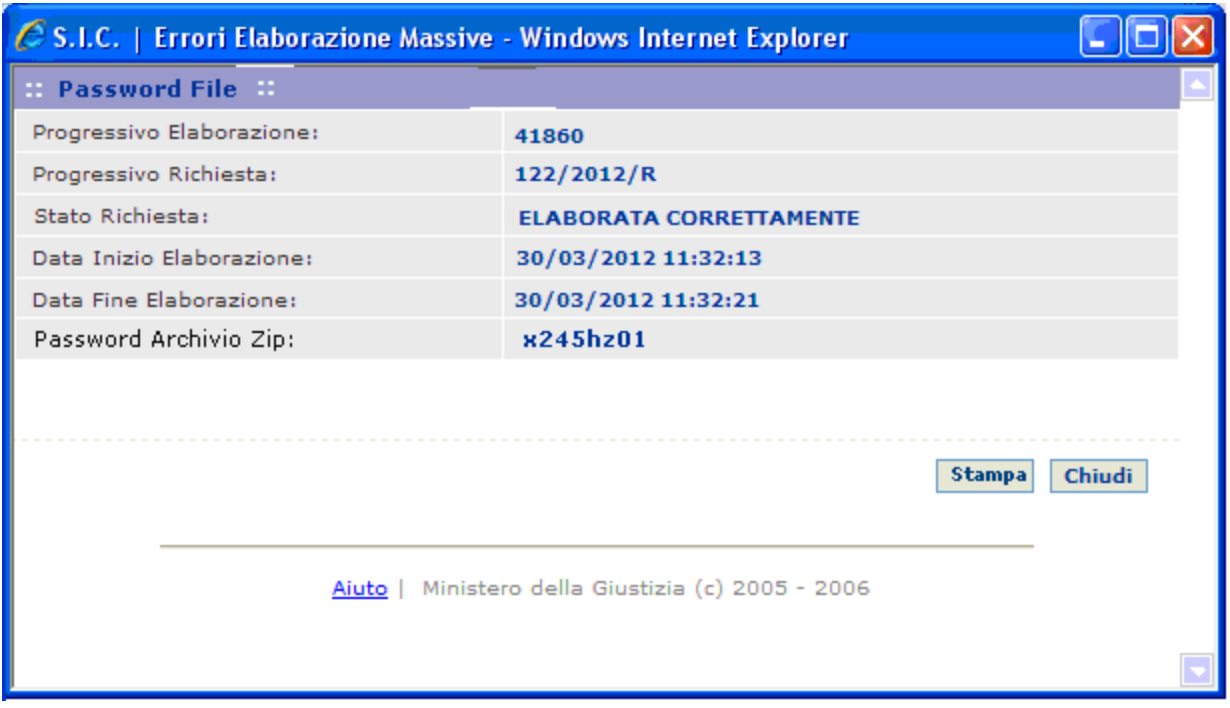

- **preme il tasto "stampa" per stampare o salvare in locale un file in pdf contenente la password** prodotta dal sistema.
- **trasmette tramite PEC**password, all'indirizzo PEC dell'amministrazione richiedente.

Nel caso in cui i certificati siano consegnati su supporto magnetico, la password dovrà essere ugualmente trasmessa all'indirizzo PEC dell'amministrazione richiedente.